### 1. Part of the idea behind "Egg"

### 2. Tour of the NET2

### 3. How this might be useful for T3s

## Existing Tier-3's

- T3's associated with T2 or T1:
	- There are 8 institutes whose T3 resources are closely coupled to a T2 or a T1 operations at the same institutes. The analyzers at these institutes have a number of slots dedicated for T3 computing.
- T3gs:
	- T3gs is a T3 which are full Grid sites capable of accepting Grid jobs from outside. There are 4 institutes which expect to operate T3gs's in 2010.
- T3g:

currently.

- T3g is a T3 which is connected to the Grid to receive data but does not accept jobs from outside. There are 12 institutes who operate this type of T3.
- The setup of these T3's vary enormously. 4 of these institutes take advantage of the University of Departmental computing service or cluster. The others are standalone.

 $\blacktriangleright$   $\blacktriangleright$  plan an expansion in 2010 (based on ARRA funds)

#### *John Brunelle*, FAS Research IT, Harvard

#### *David Parkes*, SEAS, Harvard

### *Margo Seltzer*, SEAS, Harvard

### *Saul Youssef*, CCS, Boston University

### Funding: National Science Foundation.

*Minimal Economic Distributed Computing,* **arXiv:0902.4730v1**

## Tier 2 center Process Computer Web site **Directory** File

### Organization Person

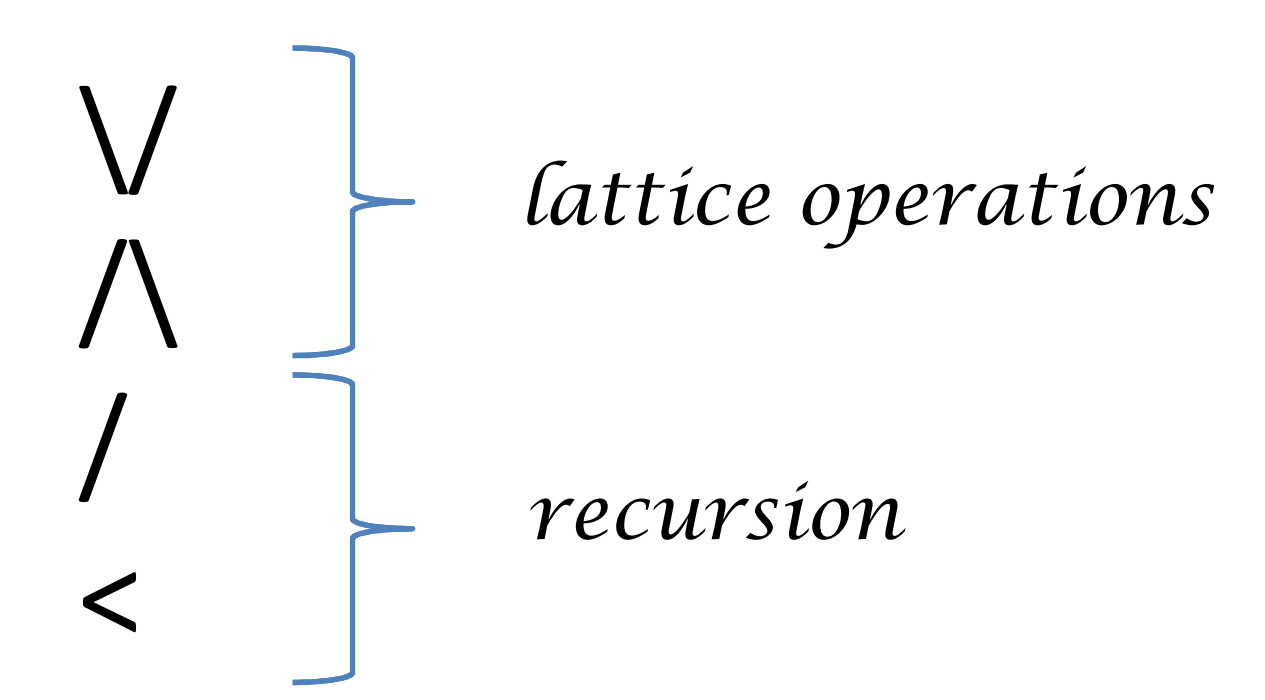

## ${size:5, text:foo}$  {}

## $(X < ($ {depth:3},0)  $\lor$  Y/foo  $) /$  {}

# $(X < (\text{depth:3}, 0) \setminus Y$  / foo  $) / \{\}$

### Introduce some named caches:  $\omega$  Is  $cd$  ...  $\sim$

 $(d,0) \rightarrow d$  $X/\{\}\rightarrow X/$  $(X < Y)/\{\} \rightarrow X$  Y  $X \vee Y \rightarrow XY$ 

 $X = Is, Y = .$ 

# 

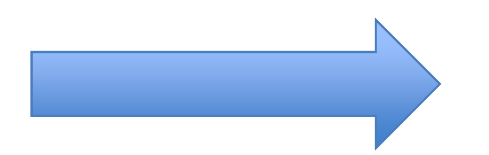

## Is depth:3 ./foo

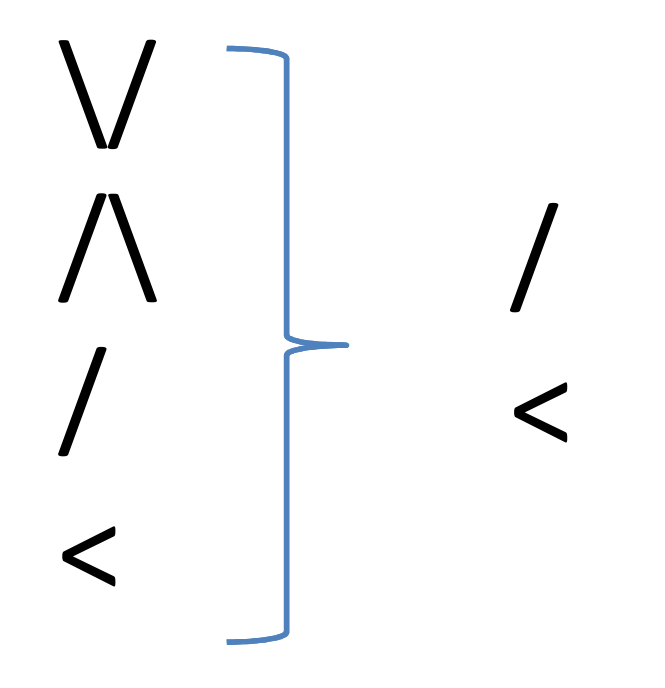

## { size:5, text:foo } {}

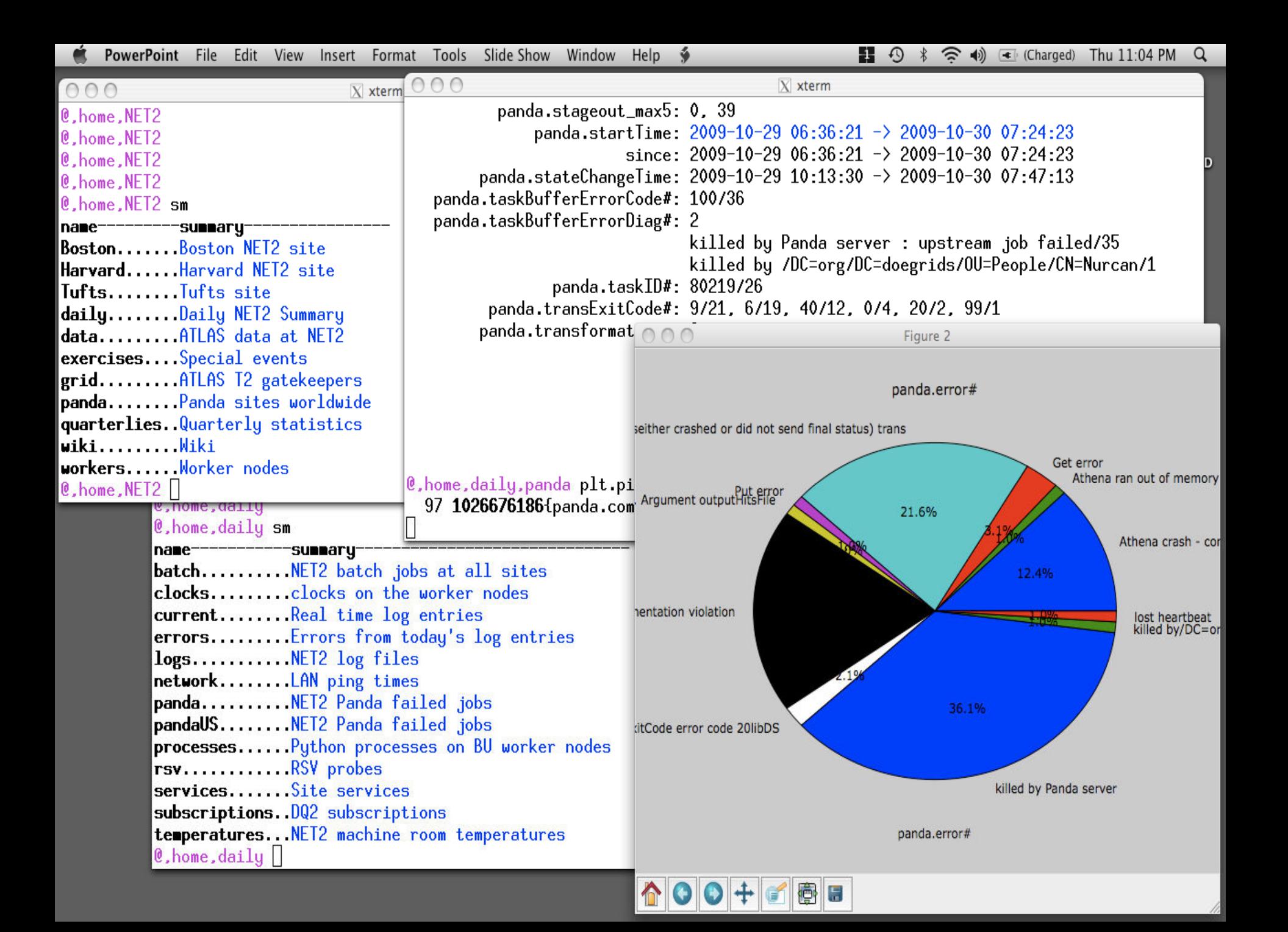